**«Поисковая оптимизация и продвижение сайта в интернете»**

# **Новый виток развития инструментов статистики**  Фильтры статистики – новый сервис SpyLOG

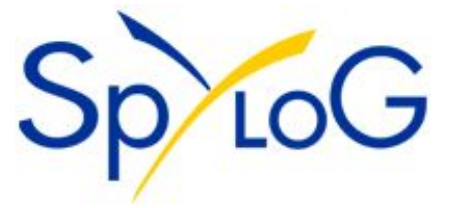

**Москва, 25-26 мая 2004 г.** Конгресс «Директ Маркетинг XXI Век»

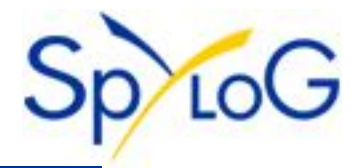

### ✔ **Сотни статистических отчетов для сайта**

посещаемость, ссылающиеся сервера, поисковые фразы, популярные страницы, отчеты по географии, отчеты по сессиям, возвратам, глубине и времени просмотра, путям и др.;

### ✔ **Хранение статистики неограниченное время**

большинство сервисов искусственно ограничивают время хранения статистики, но технологически возможно хранить статистику, особенно количественную, неограниченно долго;

### ✔ **Локализация статистики**

в отличие от лог-анализаторов, интерфейсы систем статистки локализованы, они имеют пояснения на родном языке, разбирают локальные поисковые запросы и учитывают географию страны;

### ✔ **Дополнительные сервисы**

чаще всего это дополнительные модули подготовки специализированных отчетов, презентаций, а также инструменты быстрого мониторинга.

# **Аудитория сайта**

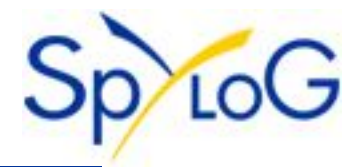

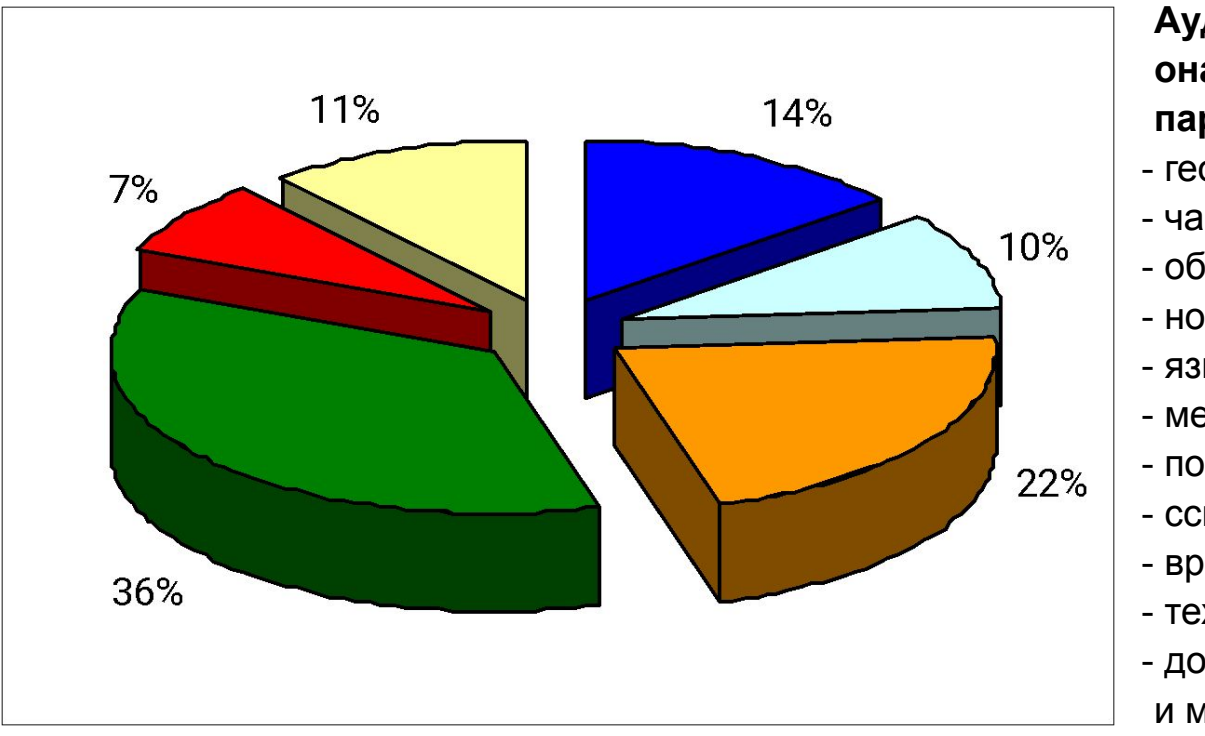

**Аудитория сайта не монолитна, она характеризуется десятками параметров:** 

- география
- частота доступа
- объем интереса
- новый/старый посетитель
- язык
- место доступа
- посещенные разделы
- ссылающиеся страницы/сервера
- время, проведенное на сайте
- технические характеристики
- достижение цели
- и множество других

### **Часто изучение всей аудитории сайта не представляет интереса.**

Наоборот, изучение отдельных сегментов аудитории представляет для исследователя главный интерес и главный предмет анализа. Исследование же всей статистики сайта является не более чем оценкой общего состояния и направления развития, тогда как исследование скрытых закономерностей при помощи общей статистики – задача, подчас, неразрешимая.

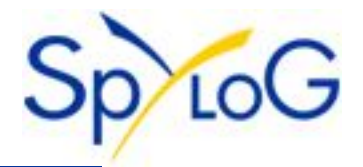

### ✔ **Возможность исследования отдельного сегмента аудитории**

Аудитория выделяется одним из нескольких десятков параметров, включая такие как география аудитории, переход, посещенная страница и другие;

#### ✔ **Возможность объединения нескольких параметров**

Например, отбор только тех пользователей, которые являются жителями Екатеринбурга и пришли на сайт по определенному поисковому запросу;

#### ✔ **Возможность построения практически всех отчетов статистики**

К каждому фильтру могут быть подключены почти все отчеты системы SpyLOG, за исключением таких специфических, как «Сейчас на сайте» или «Сводная статистика»;

#### ✔ **Получение статистики в том же интерфейсе**

Переключение между общей статистикой и статистикой по фильтру для одного отчета осуществляются простым выбором строки в выпадающем списке;

### ✔ **Низкая стоимость**

Примерная стоимость набора фильтров для анализа одной рекламной кампании – 10-15 долларов. Для исследования постоянной аудитории – 3 доллара в месяц.

# **Система фильтрации статистики**

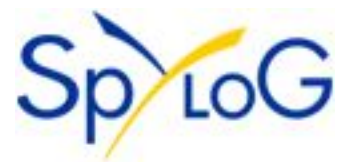

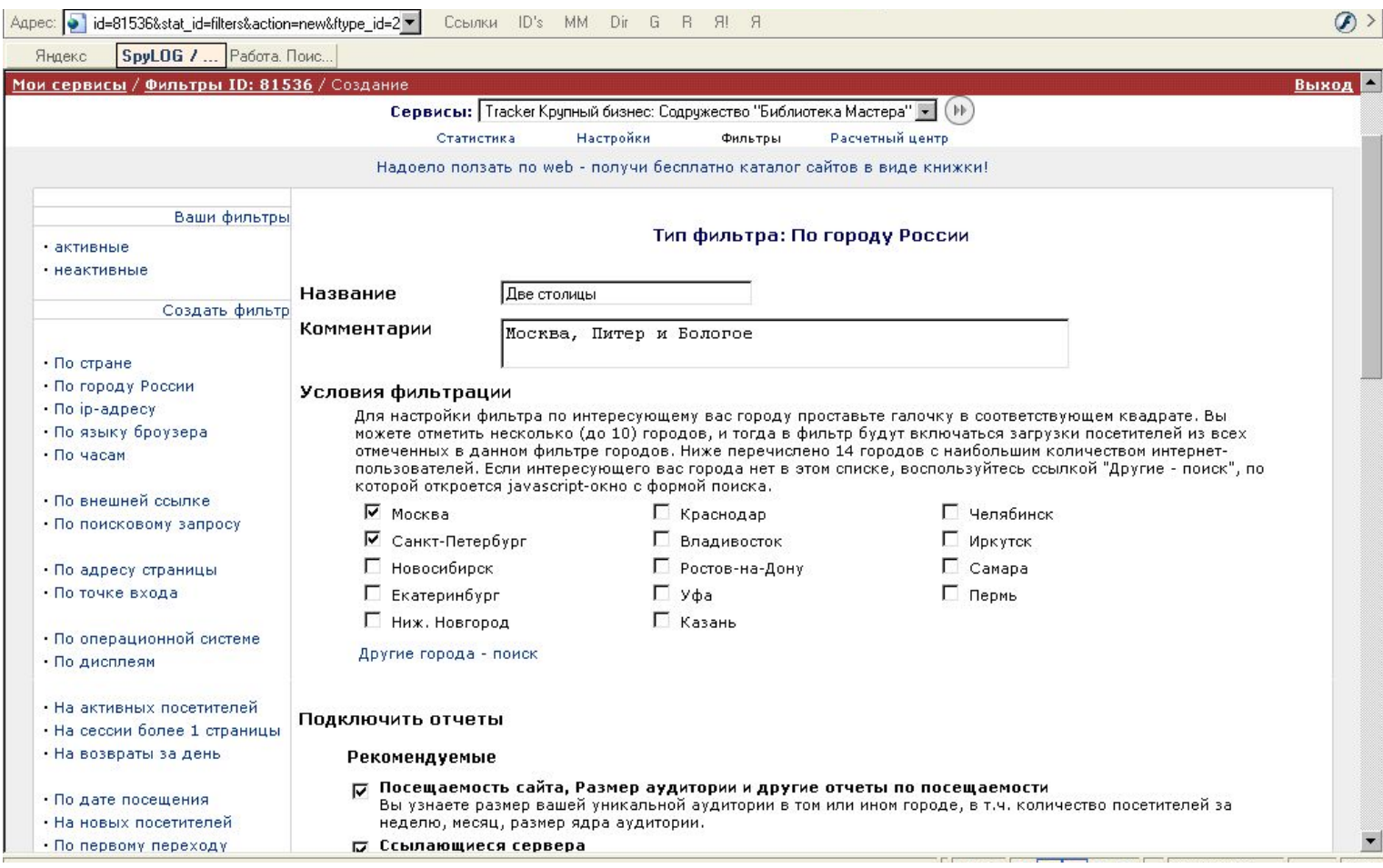

Интерфейс настройки фильтров позволяет определить критерий фильтрации и подключить фильтр к отчетам статистики. На скриншоте показана настройка географического фильтра с выбором аудитории одновременно из Москвы и Питера.

# **Система фильтрации статистики**

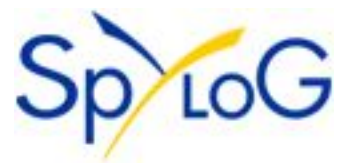

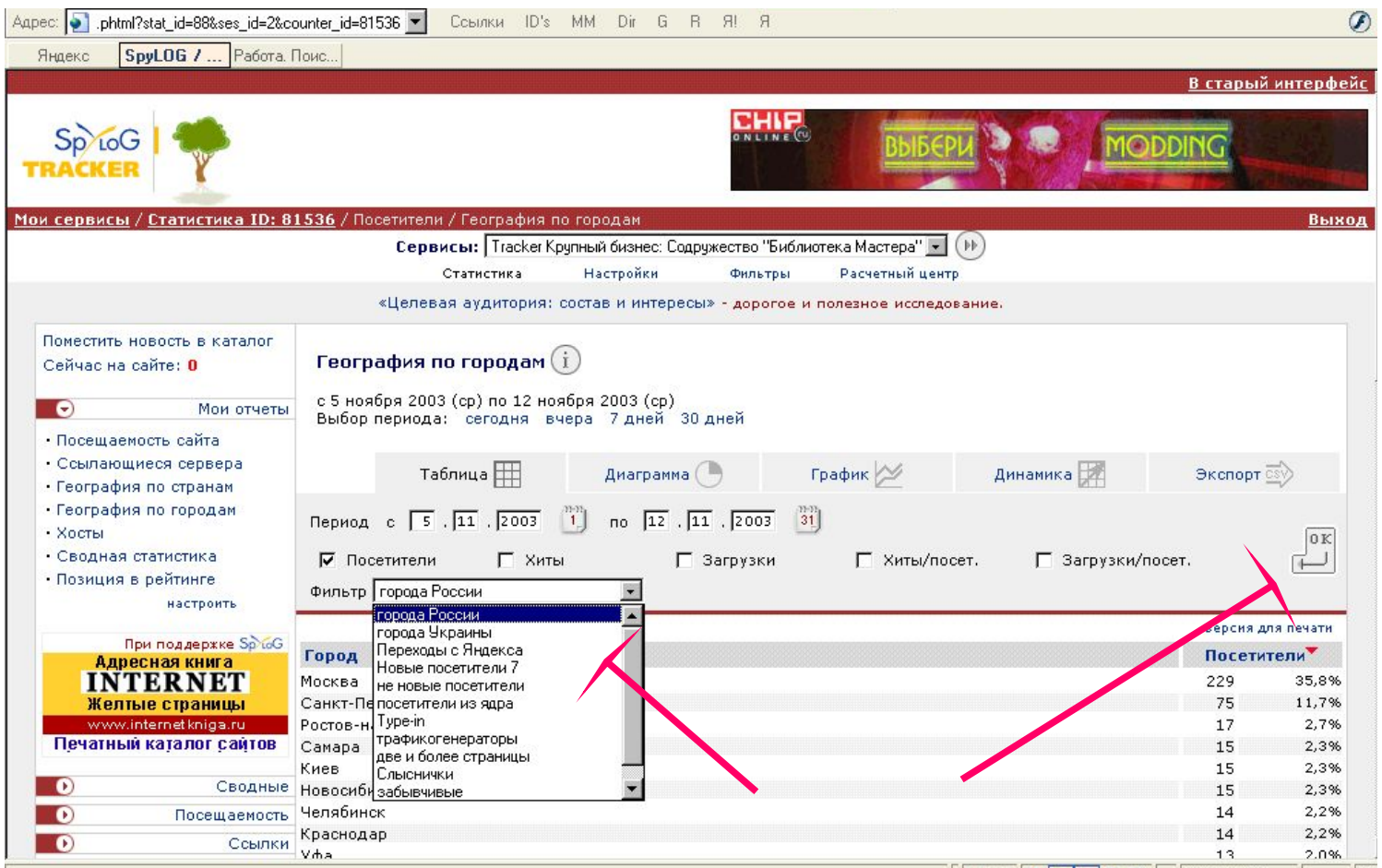

Настроенные фильтры доступны непосредственно в отчете статистики и могут быть выбраны из выпадающего списка. На этом скриншоте показаны фильтры, настроенные для отчета «География по городам».

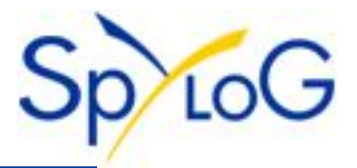

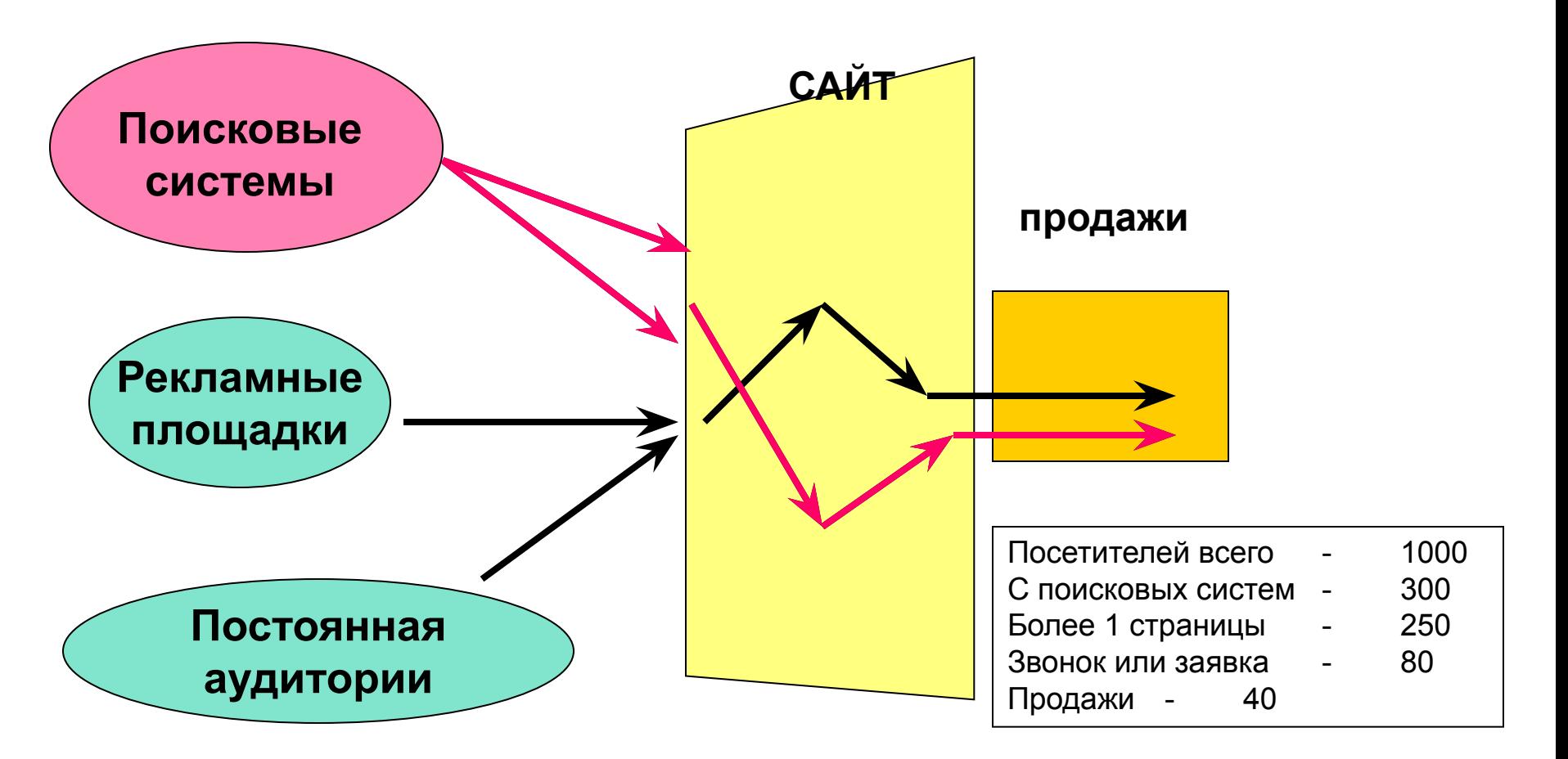

При исследовании рекламной кампании очень часто нужно выделить аудиторию, пришедшую с определенной рекламной площадки (или по определенному поисковому запросу). А в случае глубокого анализа нужно также уже из этой аудитории выделить только тех посетителей, которые дошли до целевой страницы.

# **Предмет исследования - ядро**

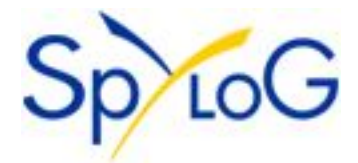

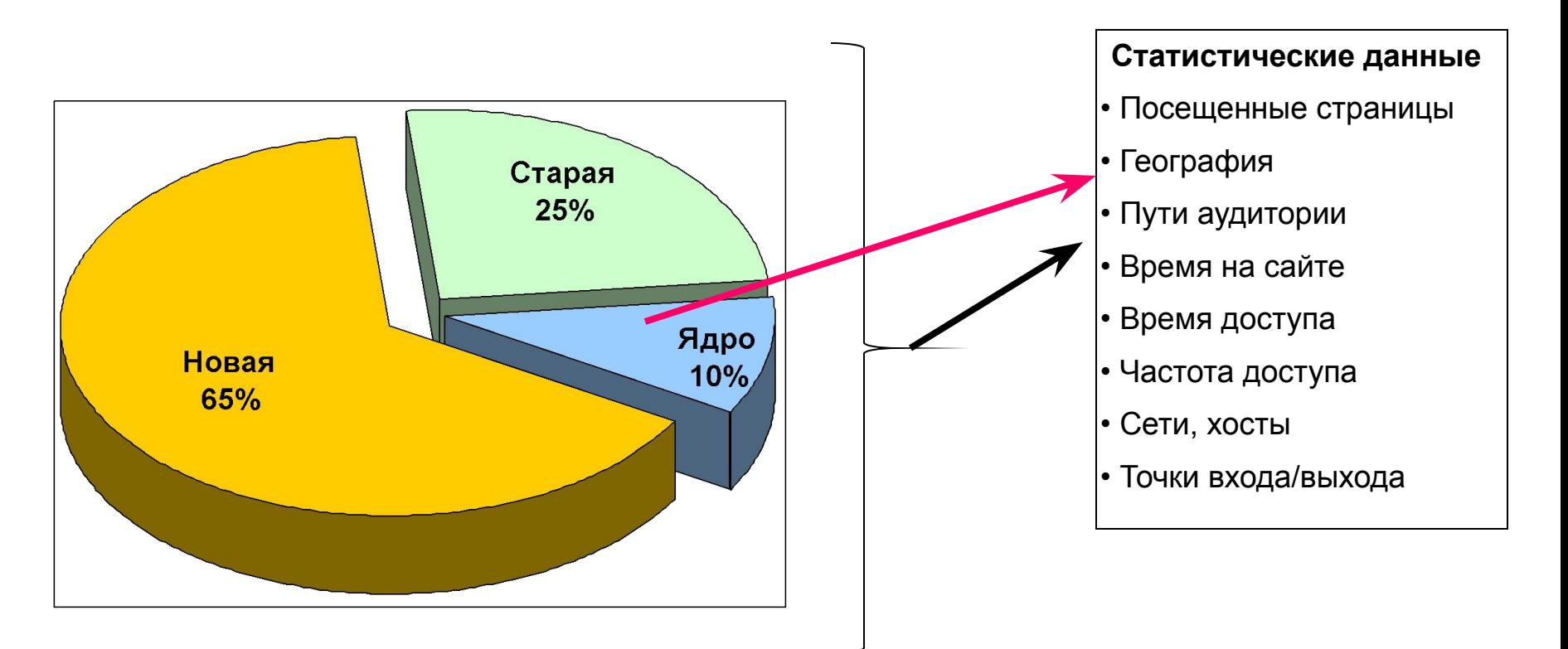

Исследования отдельных сегментов аудитории могут, например, показать, что ядром аудитории сайта являются вовсе не наиболее увлеченные пользователи из состава целевой аудитории, но сотрудники конкурирующей компании. Точно также можно исследовать новую или старую аудитории, либо же аудиторию, посещающую сайт несколько раз в неделю (недельную активную аудиторию).

# **Предмет исследования - регион**

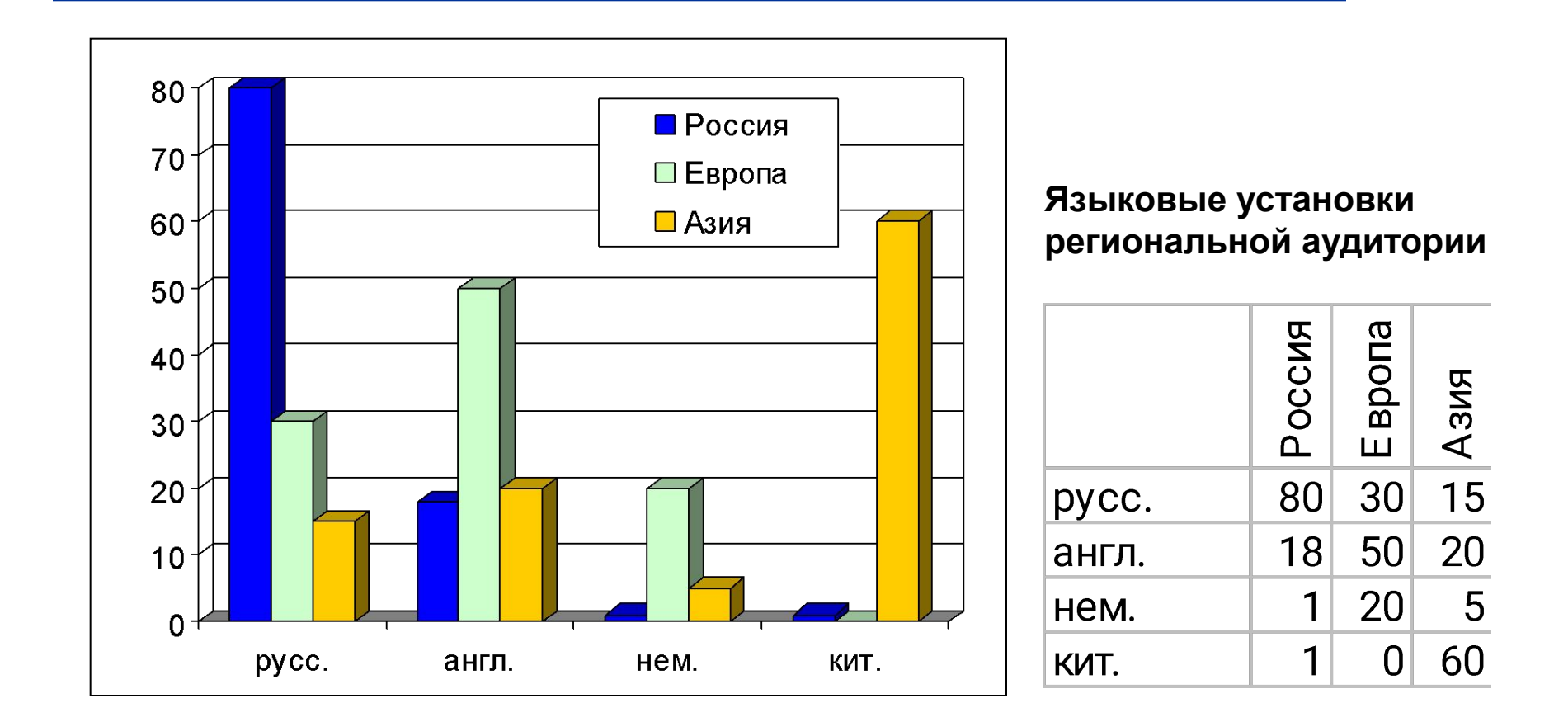

Исследуя региональную аудиторию, можно получить информацию о том, на каком же языке предпочитают говорить пользователи из той или иной страны. Также для региональной аудитории могут быть интересны наиболее популярные страницы, точки входа и выхода, время посещения сайта, источники аудитории.

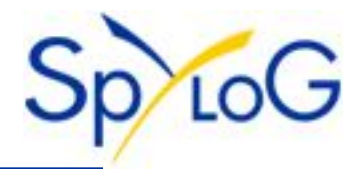

# ✔ **Фильтрация по одной загрузке**

Все условия фильтрации, вне зависимости от того, сколько их настраивается, если они настроены одновременно, могут быть отнесены только к одной загрузке. То есть невозможно настроить фильтрацию по посетителям пришедшим на одну страницу, а ушедшим с другой;

# ✔ **Работа только после активации**

Статистика по фильтрам не выбирается из существующей базы данных, но собирается специально, поэтому фильтры не могут обрабатывать уже собранную статистику;

# ✔ **Фильтрация только вперед**

Учет статистики по фильтру производится с момента появления загрузки, удовлетворяющей условию. Таким образом, если такая загрузка находится в середине сессии, то определить то, что было вначале сессии невозможно. Это можно обойти при помощи отчета «пути»;

# ✔ **Ограниченное количество фильтров**

Количество возможных фильтров для настройки технологически ограничено 200. В большинстве случае это ограничение не мешает работе, но его следует иметь ввиду;

# ✔ **Коммерческий продукт**

Доступ к системе фильтрации предоставляется только коммерческим клиентам системы.

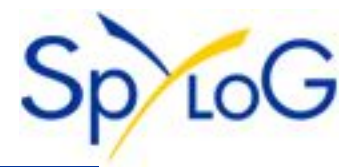

# **Для доступа к системе фильтров нужно**

# **1. Зарегистрироваться в системе SpyLOG**

Доступ к системе фильтров предоставляется только пользователям SpyLOG Tracker. Необходимо зарегистрироваться в один из коммерческих пакетов статистики.

### **2. Пополнить счет**

Фильтры активируются только при положительном балансе. При отрицательном или нулевом балансе вы сможете создать фильтры, но они не будут работать.

### **3. Активировать систему фильтров**

Первый раз при настройке фильтров необходимо активировать всю систему для сайта.

### **4. Настроить фильтры статистики**

С помощью специального интерфейса, доступного после активации системы, можно настроить фильтры статистики. Система сообщит количество настроенных отчетов и их стоимость. В дальнейшем можно в том же интерфейсе управлять созданными фильтрами;

# **5. Открыть интересующий отчет статистики**

В пределах нескольких часов после создания доступ к фильтру появляется во всех подключенных к нему отчетах.

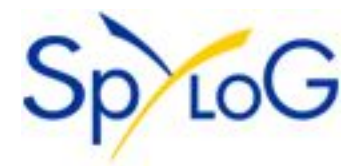

Компания SpyLOG работает на рынке с 1999 года.

Компания предлагает своим клиентам сервис **статистики**, сервис **интернет-мониторинга**, сервис **маркетинговых исследований**  и **консалтинга**, а также сервис **технического консалтинга**.

Сегодня у компании более 300 тысяч клиентов, среди которых такие компании как "Jason&Partners", "Тройка-диалог", ТрансКредитБанк, Coca-Cola, "Независимость", "Голден Телеком", Корпорация "Парус", ТД "ГУМ" и другие.

Наши клиенты ежедневно используют сервисы компании SpyLOG для управления своими интернет-проектами, оптимизации работы со своими клиентами и продвижении компании в Интернете и через Интернет.

#### **Контактная информация:**

*Отдел по работе с клиентами:*  Тел: (095) **786-25-52,**  e-mail: **sale@spylog.ru**